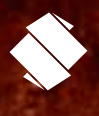

# **AG2R LA MONDIALE**

Prendre la main sur demain

La branche des artisans chocolatiers CCN 3224

CCN des détaillants, détaillants-fabricants de la confiserie, chocolaterie, biscuiterie - IDCC 1286

# Guide de protection sociale de votre branche

# **Sommaire**

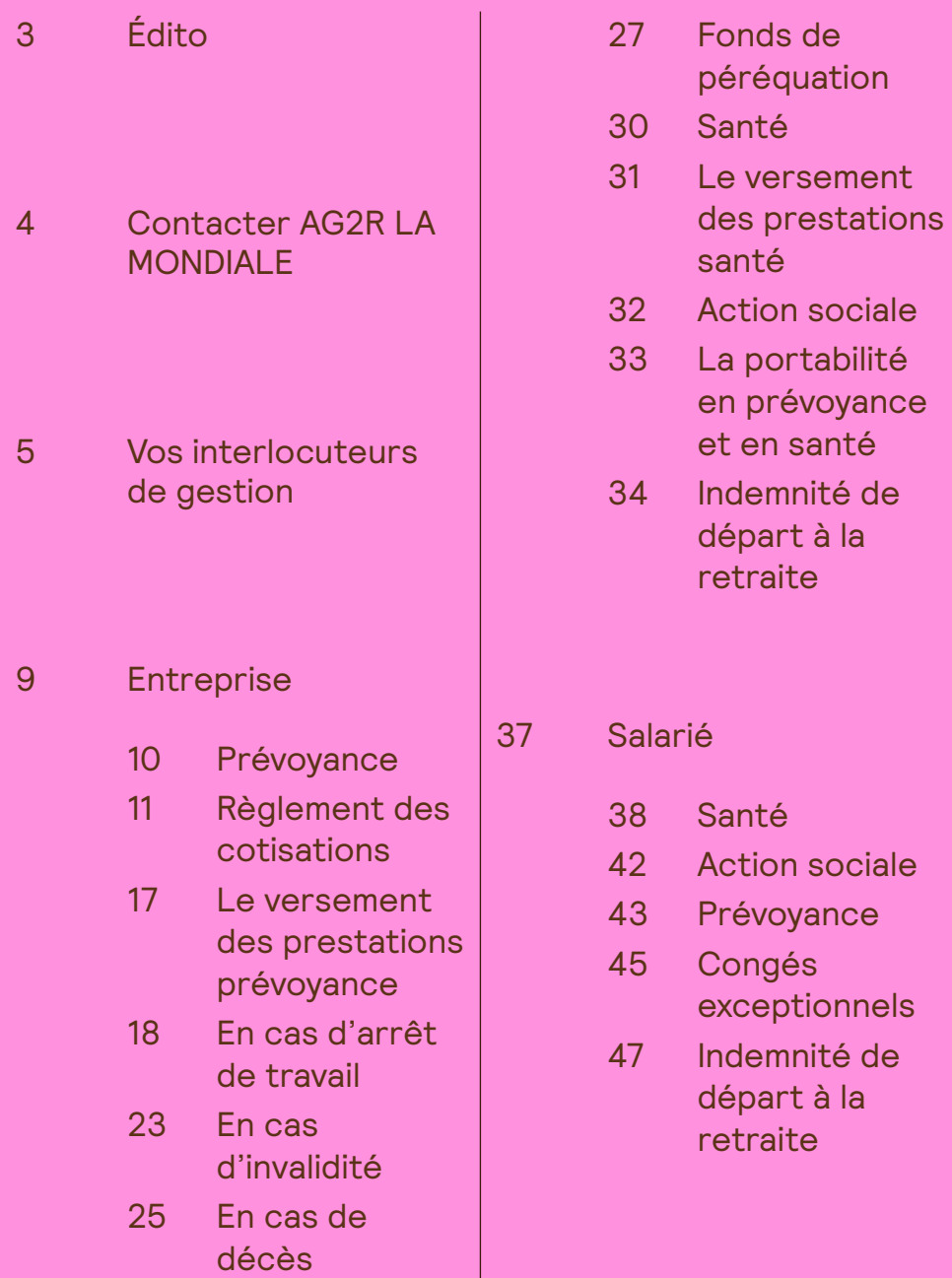

# Édito

Soucieux d'apporter la meilleure protection sociale à ses salariés, les partenaires sociaux de la Convention Collective Nationale des détaillants, détaillants-fabricants de la confiserie, chocolaterie, biscuiterie ont confié à AG2R LA MONDIALE la gestion du régime conventionnel de prévoyance et de santé de ses salariés.

Ce régime prévoit des garanties pour :

- Protéger et préserver l'avenir de la famille en cas de décès d'un salarié (sous forme d'un capital, d'une rente d'éducation et d'une rente handicap).
- Compenser la perte de salaire d'un salarié en cas d'interruption de son activité professionnelle pour maladie ou accident de travail sous forme d'indemnités journalières complémentaire à la Sécurité sociale en cas d'arrêt de travail.
- Compenser la perte de salaire en cas de réduction de la capacité de travail sous la forme de rentes complémentaires à celles versées par la Sécurité sociale.
- Compléter les remboursements de frais de soins de santé du régime de Sécurité sociale (obligatoire pour le salarié, facultatif pour le TNS et les ayants droit).
- Permettre le remboursement des congés pour évènements familiaux et le remboursement de l'indemnité de licenciement pour inaptitude suite à maladie professionnelle.

Il comprend l'ensemble des procédures ainsi que les imprimés administratifs à remplir en cas de demande de prestations. Par ailleurs toutes les informations relatives au régime de protection sociale (documents contractuels, documents de gestion...) sont disponibles sur le site internet CHOC'ALLIANCE https://www.ag2rlamondiale.fr/

conventions-collectives-nationales/ ccn-confiserie-chocolaterie-biscuiterie

#### Les partenaires sociaux de votre Branche professionnelle

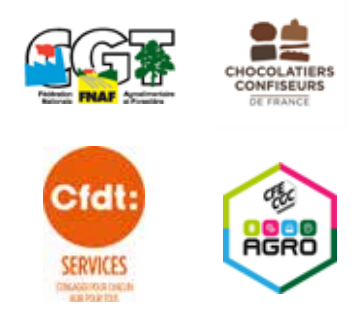

# Contacter AG2R LA MONDIALE

# **Plate-forme téléphonique**

Contactez votre centre de relation clientèle Entreprise au 0972 67 22 22 (appel non surtaxé) Du lundi au vendredi de 8H30 à 18H30

Contactez votre centre de relation clientèle Salarié au 0969 32 20 00 (appel non surtaxé) Du lundi au vendredi de 8H30 à 18H30

## **Votre application mobile « Service client »**

https://www.ag2rlamondiale.fr/ tous-nos-services/ decouvrez-notre-application-mobileservice-client

AG2R LA MONDIALE vous propose un service de relation client mobile « Service Client », avec des réponses aux questions les plus fréquentes (FAQ), les numéros de téléphone des différents services et des indications sur la disponibilité des centres de relation client (Disponible sur iPhone et Androïd).

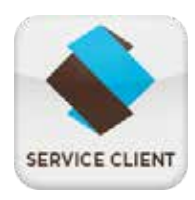

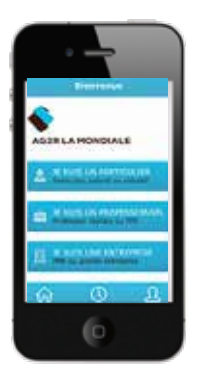

# **La Foire aux Questions (FAQ)**

La foire aux questions propose des réponses qualifiées aux demandes les plus fréquentes que vous pouvez formuler sur un thème donné. Vous pouvez ainsi trouver directement sur votre téléphone mobile la réponse que vous cherchiez sans devoir contacter votre service client.

# **Les numéros de service client**

Les numéros de téléphone de l'ensemble des services de relation client sont préprogrammés et disponibles dans l'application. Vous n'avez plus à chercher ces numéros dans vos dossiers.

# **La disponibilité du service client**

L'application mentionne pour chaque numéro de téléphone les plages horaires d'ouverture des services. Elle mentionne également à titre indicatif les meilleures périodes d'appels pour vous éviter d'attendre en ligne trop longtemps.

# **Nouveauté** Faites-vous rappeler ! Ne perdez plus de temps, soyez rappelé au numéro de votre choix dès qu'un conseiller est disponible.

# Vos interlocuteurs de gestion

## **Le centre de gestion est votre interlocuteur direct**

Constitué d'équipes à taille humaine, notre centre de gestion s'occupe de la gestion de votre contrat, et en particulier :

- de la vie de votre contrat
- de l'adhésion du personnel de votre entreprise
- de la déclaration et du paiement de vos cotisations
- du règlement des prestations Prévoyance de vos salariés

## **Vous pouvez écrire à votre centre de gestion**

#### **Pour l'adhésion à votre contrat prévoyance et santé**

Par courrier AG2R LA MONDIALE Centre de gestion Collective Service Adhésions Prévoyance / Santé TSA 37001 59071 ROUBAIX CEDEX 1

Par mail BG\_CG\_TOULOUSE\_ADHESIONS\_ PREVOYANCE\_SANTE@ag2rlamondiale.fr

# **Pour la gestion de vos cotisations**

**prévoyance et santé** Par courrier AG2R LA MONDIALE Centre de Gestion Collective TSA 33134 59896 LILLE CEDEX

Par mail BGCGTOULOUSECOMPTESPREVOYANCE@ ag2lamondiale.fr

#### **Pour la gestion de vos prestations prévoyance**

Par courrier AG2R LA MONDIALE Centre de gestion Collective Service Prestations Prévoyance TSA 37001 59071 ROUBAIX CEDEX 1

#### Par mail

cg-montholon.prestation-prevoyance@ ag2rlamondiale.fr

#### **Pour la gestion des affiliations – radiations des salariés pour le contrat santé**

Par téléphone 0970 828 355 (numéro non surtaxé)

#### Par internet

- Création de votre espace : https://inscription.ag2rlamondiale.fr/ inscriptions/
- Affiliation de vos salariés : https://espace-client.ag2rlamondiale. fr/sante/affiliation-radiation

#### Par mail

cg.toulouse-affiliation@ag2rlamondiale.fr

Par courrier AG2R LA MONDIALE Centre de Gestion Collective TSA 33134 59896 LILLE CEDEX

#### **Pour la gestion de vos prestations santé**

Pour la gestion de vos prestations santé Par courrier : retrouvez l'adresse sur votre carte de tiers payant.

Vous pouvez déposer vos demandes de remboursements , vos devis ou vos factures dans votre espace client.

#### **Pour la gestion de vos prestations indemnité de départ à la retraite**

Par courrier AG2R LA MONDIALE TSA 37001 59071 ROUBAIX CEDEX 1

Par mail cg.capsud-prestationsprevoyance@ ag2rlamondiale.fr

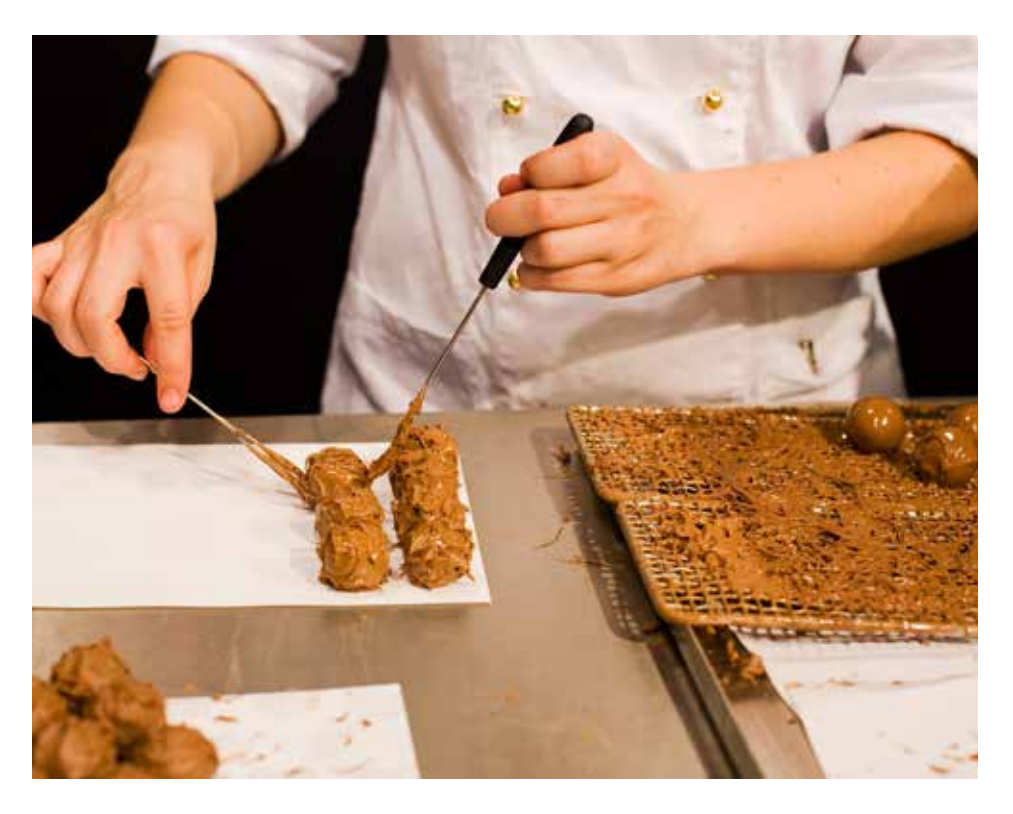

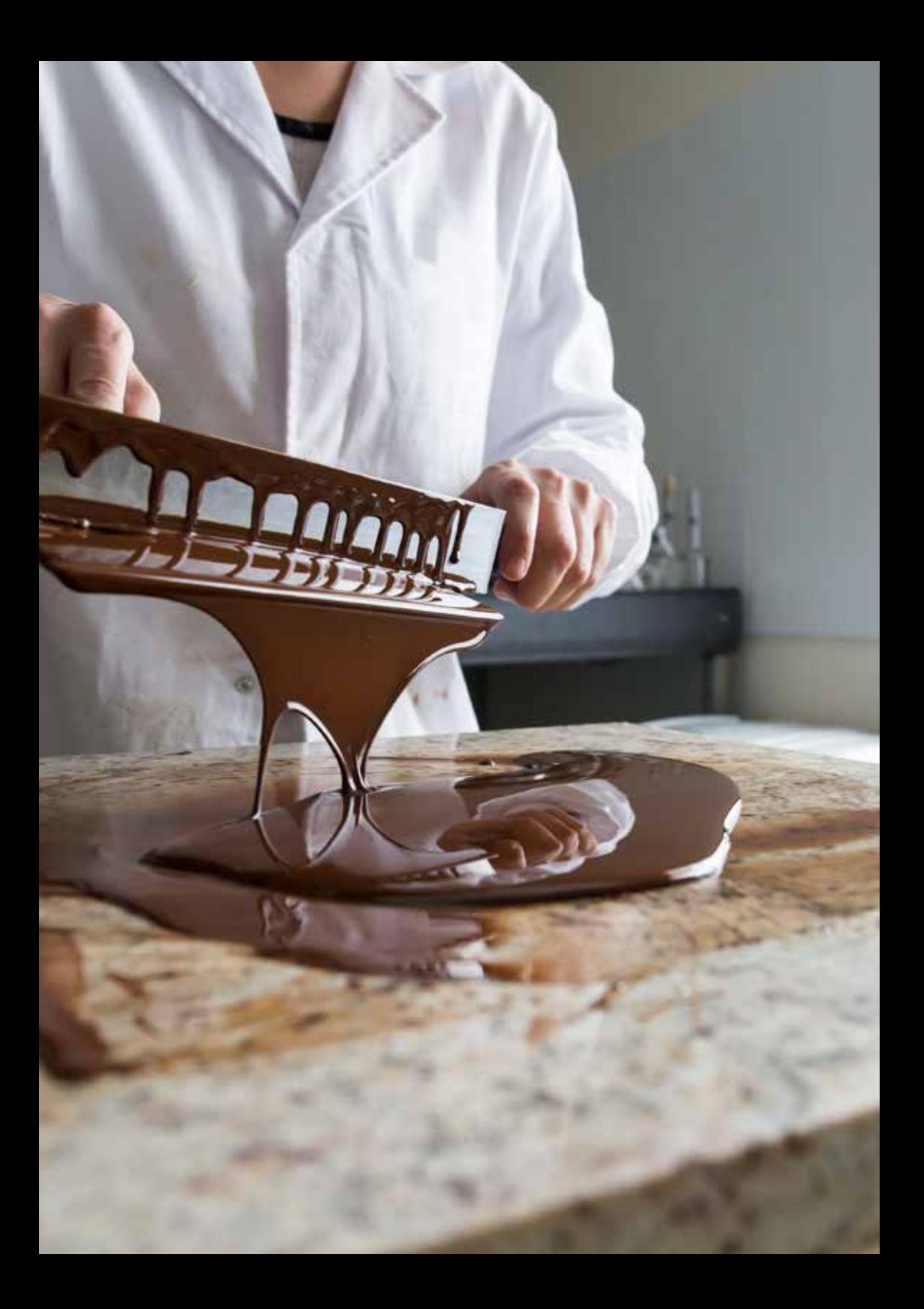

# Entreprise

- 
- 
- 
- 
- 
- 
- 
- 
- - -
- 
- -

# Prévoyance

Complément de salaire en cas d'arrêt de travail, versement de rente en cas d'invalidité, versement de capital en cas de décès.

## **Vos taux de cotisation prévoyance**

Les taux de cotisation - Personnel non cadres et cadres Date d'effet : 1<sup>er</sup> janvier 2022

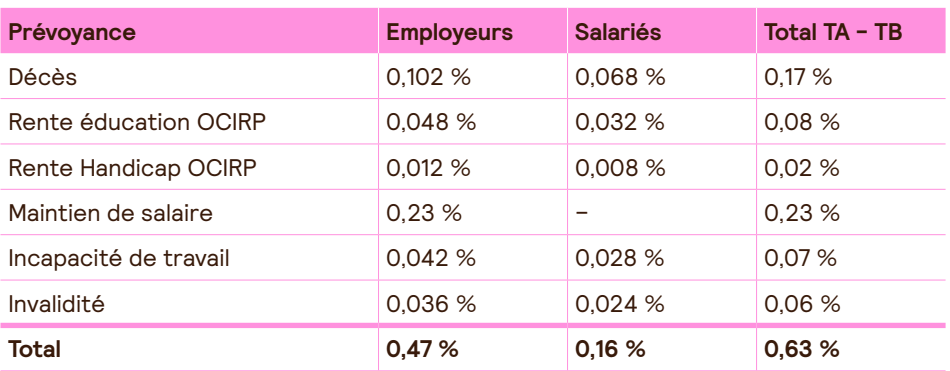

Cotisation en % du salaire

## Cotisation à charge exclusive de l'employeur

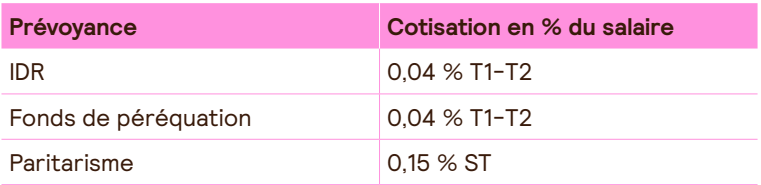

ST : Salaire Total : masse salariale totale du personnel affilié.

T1 : partie du salaire limitée au plafond annuel de la Sécurité sociale, ou salaire total si celui-ci est inférieur au plafond.

T2 : partie du salaire comprise entre le plafond annuel de la Sécurité sociale et huit fois ce plafond , limité à 4 fois le plafonds mensuel de la Sécurité sociale.

## **Le règlement des cotisations prévoyance et santé**

## **Pour la déclaration et le paiement de vos cotisations :**

Via le site Internet www.net-entreprise.fr

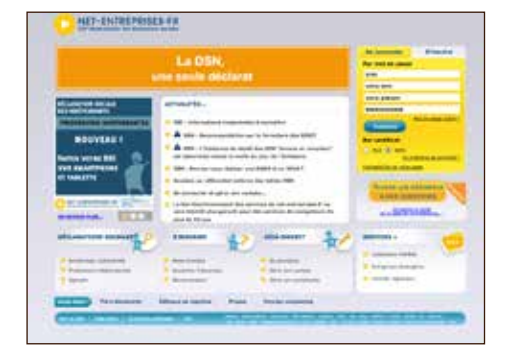

#### **Net entreprises : ses avantages**

Vous pouvez effectuer la déclaration des salaires et des cotisations correspondantes via le site www.net-entreprises.fr.

Il s'agit d'un service gratuit et facultatif de déclaration en ligne des charges sociales et fiscales auprès de vos organismes de protection sociale, tels que : URSSAF, ASSEDIC, Caisses de retraite et Organismes complémentaires.

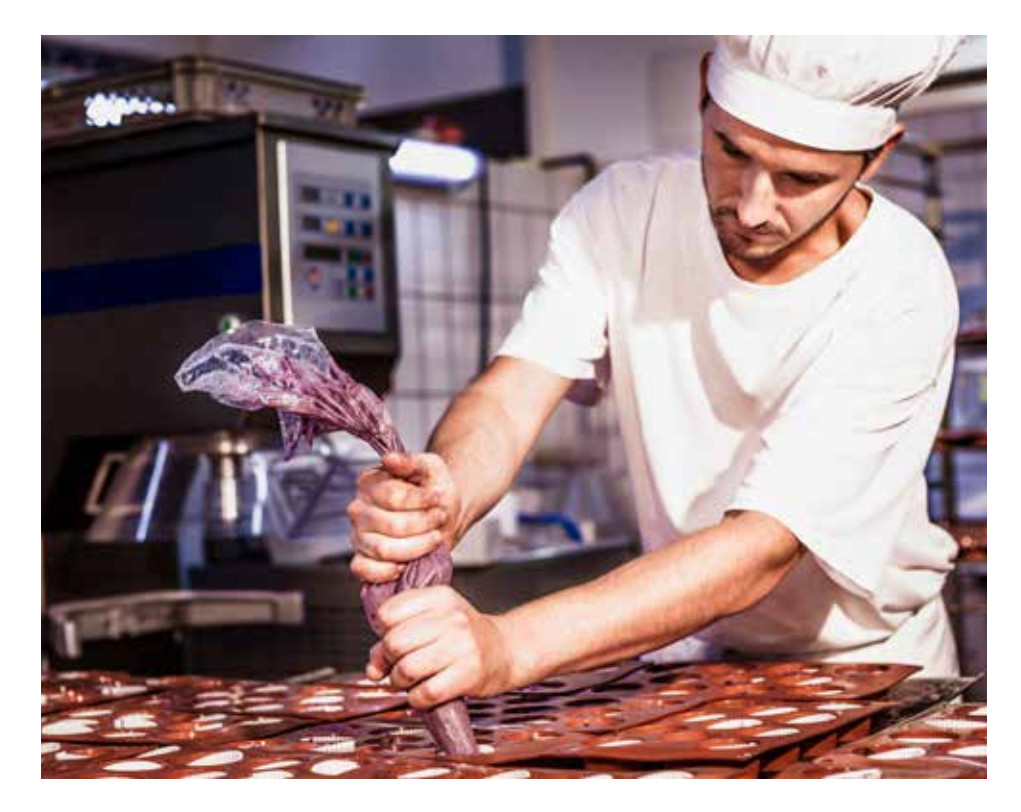

# **La DSN**

La DSN repose sur la transmission unique, mensuelle et dématérialisée des données issues de la paie et sur des signalements d'événements.

## **Qu'est-ce que c'est ?**

La DSN – Déclaration Sociale Nominative – est un fichier mensuel produit à partir de la paie destiné à communiquer les informations nécessaires à la gestion de la protection sociale des salariés aux organismes et administrations concernées. La DSN permet de

remplacer l'ensemble des déclarations périodiques ou événementielles et diverses formalités administratives adressées jusqu'à aujourd'hui par les employeurs à une diversité d'acteurs (CPAM, Urssaf, AGIRC ARRCO, Organismes complémentaires, Pôle emploi, Centre des impôts, Caisses régimes spéciaux, etc.). La DSN repose sur la transmission unique, mensuelle et dématérialisée des données issues de la paie et sur des signalements d'événements.

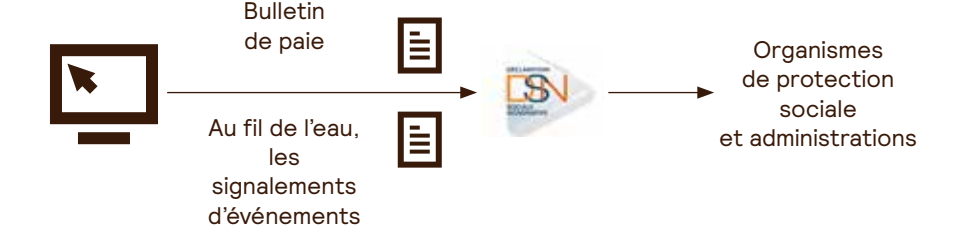

Parcours client

Que dois-je faire avant ma première déclaration DSN ?

- **1** Je me renseigne sur la DSN et je crée mon compte sur NET-ENTREPRISES
- **2** Je demande mon paramétrage
- **3** Je paramètre
- **4** J'envoie une DSN test pour contrôle
- **5** Une fois ma DSN test validée, j'envoie ma DSN réelle
- **6** Tous les mois, je déclare ma DSN

## **Je demande mon paramétrage**

3 canaux à votre disposition :

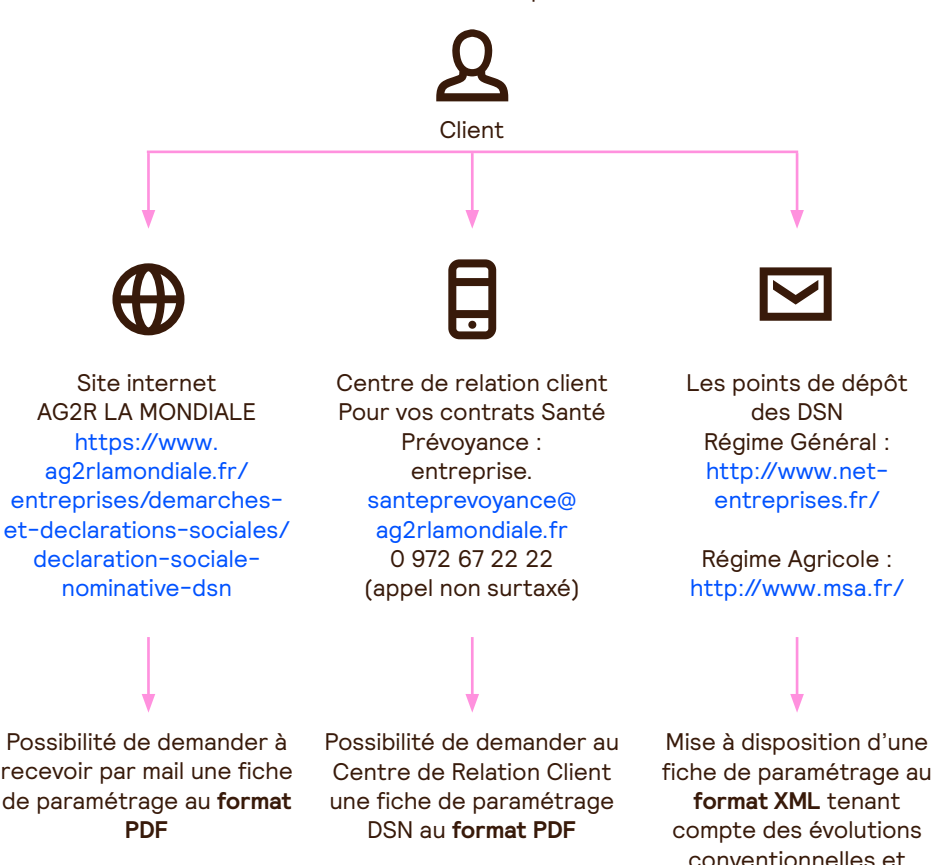

#### **Je paramètre**

Si votre entreprise est éligible, une fiche de paramétrage sera déposée dans votre espace déclarant net-entreprises, dans le mois suivant la prise d'effet de l'adhésion ou de l'avenant, et au **format XML** directement intégrable dans votre logiciel de paie.

Ce document normalisé contient le code organisme et les références des contrats souscrits auprès d'AG2R LA MONDIALE et tous les éléments

nécessaires au paramétrage de votre logiciel de paie, afin que nous puissions recevoir et traiter votre DSN. Cette étape est indispensable avant l'envoi de votre DSN.

contractuelles.

Une **version PDF** peut également être obtenue auprès de notre centre de relation client ou depuis notre site internet.

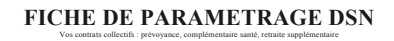

 $5V$ 

SIREN : 987654321

on Sociale : ASSOCIATION DES CONSOMMATEURS DE ERANCE

Etablissement (NIC): 00123

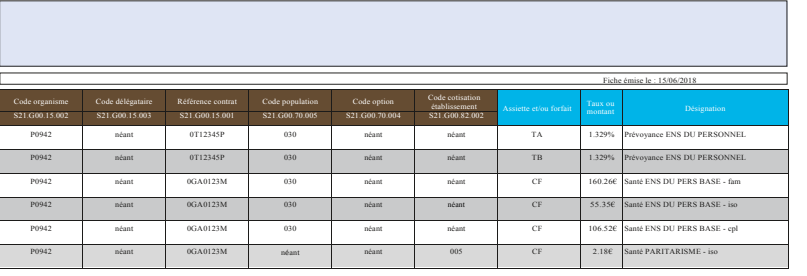

#### **DSN bien paramétrée**

- $\overline{P}$  Déclaration acheminée au « bon »  $\overline{X_N}$ beclaration acheminee au « bon » MIL, accessible depuis organisme
- Délai de traitement optimisé Salariés correctement rattachés aux valaties contectement rational
- Recouvrement et régularisation des cotisations optimisés Délai de traitement optimisé
- Risque de relance diminué
- Recouvrement et régularisation des cotisations optimisés

## • Non recouvrement des cotisations, risque de relance **DSN mal paramétrée**

- Risque d'erreur dans le traitement des événements de gestion véhiculés par la DSN, voire de non prise en compte
- Non recouvrement des cotisations, risque de relance
- Allongement des temps de traitement (pas d'intégration automatique en cas d'erreur de paramétrage)
- Transmission de fiches de paramétrage PDF en cas d'erreurs constatées pour corrections à effectuer dans le logiciel de paie

• Risque d'erreur dans le traitement des événements de gestion véhiculés paramétrage.Votre fiche de paramétrage Net-entreprises.fr a pour vocation d'être intégrée automatiquement dans le logiciel de paie et d'éviter une saisie manuelle des données de

Votre organisme : AG2R Réunica Prév

**Votre contact : AG2R LA MONDIALE Centre de relations Clientèle <br>Email : compte.entreprise@ag2rlamondiale.fr Email : compte.entreprint** 

**Téléphone : 0 972 67 22 22 (appel non surtaxé) du lun. au ven.**

## **Trois modes de paiement possibles**

#### **1. Par prélèvement SEPA, via la DSN**

Les informations communiquées dans la DSN constituent une autorisation de prélèvement SEPA pour AG2R Prévoyance. Aucune autre action n'est exigée pour exécuter le paiement

#### **2. Par virement bancaire sur le compte**

En cas de règlement par virement, merci d'indiquer votre SIREN sur vos ordres de virement (en fonction de l'espace disponible) et la période d'appel (exemple : pour l'appel du 1er trimestre 2019, saisir 1T19) : Titulaire du compte : AG2R Numéro de compte : 30066 10926 00020028302 06 IBAN FR76 3006 6109 2600 0200 2830 206

BIC CMCIFRPPCOR

## **3. Par chèque**

Libellé à l'ordre de CEP TRESO SANTE **PREV** En rappelant au dos du chèque votre SIREN et la période payée

A adresser à : AG2R LA MONDIALE Service Cotisations Prévoyance TSA 10183 69955 LYON CEDEX 20

Pour une gestion rapide de vos paiements, le groupe AG2R LA MONDIALE recommande un règlement par prélèvement SEPA (code « 05 »).

La périodicité des paiements de cotisations reste la même que celle définie dans le contrat.

Ex : si la périodicité de paiement prévue au contrat est trimestrielle, le paiement sera porté par la DSN du 3e mois du trimestre.

#### **Zoom sur le mode de paiement prélèvement SEPA**

A réception de votre premier ordre de prélèvement via la DSN, vous recevrez, sans démarche préalable de votre part, un formulaire de mandat à retourner signé à l'adresse indiquée. En signant ce formulaire, vous autorisez AG2R Prévoyance à envoyer des instructions à votre banque pour débiter votre compte.

#### **Attention**

Quel que soit le mode de paiement que vous choisirez, nous vous remercions de nous transmettre un paiement distinct pour chaque garantie : prévoyance et santé.

# **TESE**

## **Qu'est-ce que le Titre emploi service entreprise ?**

Le Titre emploi service entreprise (Tese) est un dispositif destiné à simplifier les formalités sociales liées à l'emploi de salariés et à faire gagner du temps aux employeurs dans la gestion administrative de leur personnel.

L'adhésion et les déclarations s'effectuent obligatoirement en ligne sur www.letese.urssaf.fr

AG2R reçoit depuis le mois d'avril 2017, un fichier mensuel de l'ACOSS, répertoriant les entreprises ayant souscrit une inscription au dispositif TESE (guichet unique).

Ce fichier est traité par leurs équipes pour mises à jour des bases : les appels de cotisation et les relances sont bloqués à la date d'adhésion au dispositif.

L'URSSAF ne collecte pas les contributions non assurantielles (Indemnités de départ à la retraite, Paritarisme, FAPS et Fonds de Péréquation).

Une entreprise adhérant au TESE depuis une date ultérieure au 01/12/2016, et non identifiée par leurs services comme adhérant à ce dispositif doit les informer de son inscription et fournir la date d'effet.

Elle doit également transmettre ses bordereaux de déclaration.

Si l'entreprise a réglé ses cotisations en doublon par un autre moyen de paiement, un remboursement sera alors effectué.

# **La vie de votre entreprise**

Les informations concernant votre entreprise, transmises lors de la mise en place de vos garanties Prévoyance, peuvent évoluer. Dans ce cas pensez à prévenir AG2R LA MONDIALE le plus rapidement possible de tout changement de situation.

## **Il est important de signaler tout changement**

#### **Quelques cas de changement de situation**

- Changement lié à une opération juridique (suite économique, fusion, location gérance...).
- Changement d'activité (changement de régime, changement de convention collective...)
- Extension du contrat à un établissement secondaire.
- Changement de forme juridique.

– Changement d'adresse.

– Changement de raison sociale.

Ces informations sont à transmettre par courrier (postal ou électronique) à votre centre de gestion de Roubaix, accompagnées d'une pièce justificative officielle sur laquelle est portée la modification : avis du journal d'annonces légales, extrait Kbis, statuts de l'entreprise mis à jour ou extrait de PV d'Assemblée Générale.

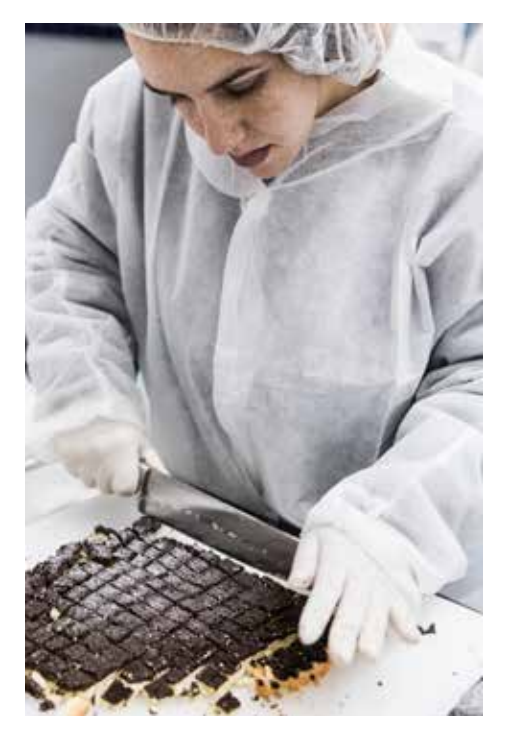

# Le versement des prestations prévoyance

# **Les objectifs d'AG2R LA MONDIALE**

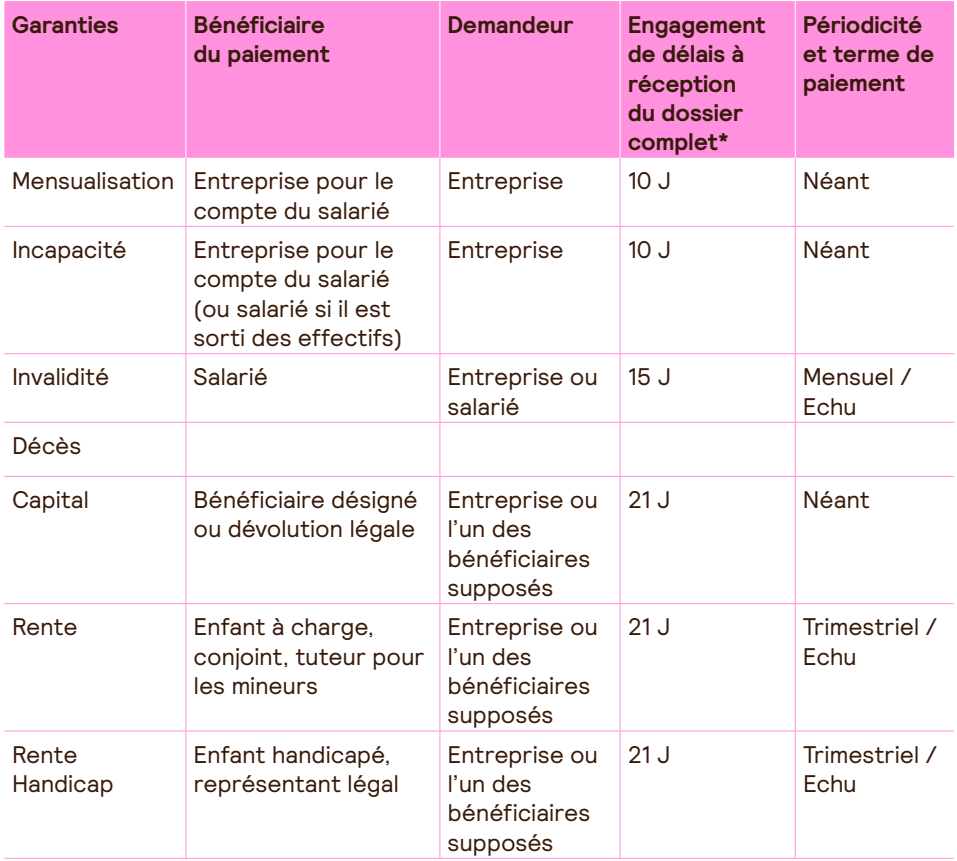

\*Engagement de délai à réception d'un dossier complet

# En cas d'arrêt de travail

#### **Quel est l'objet de la garantie ?**

Les prestations «mensualisationincapacité de travail» permettent de compenser les pertes de salaire subies par le salarié absent pour cause de maladie ou d'accident du travail, d'accident de trajet ou maladie professionnelle, par le versement d'indemnités journalières qui complètent celles versées par le régime général de Sécurité sociale.

**La période de mensualisation Les indemnités sont réglées** tant que la Sécurité sociale indemnise le salarié et en fonction de l'ancienneté de celui-ci. Le total des prestations versées ne peut excéder le salaire net qu'aurait perçu l'assuré s'il avait travaillé.

**Durée :** de 40 à 110 jours sur deux périodes. Première période à 90 % du salaire de référence et deuxième période à 66,66 % du salaire de référence.

**Franchise :** pouvant être nulle ou de 7 jours selon l'ancienneté dans la profession et selon le type d'arrêt.

**Ancienneté :** au moins un an dans la profession pour un arrêt de travail.

Cette garantie couvre l'obligation faite à l'employeur concernant le complément de salaire issue de la loi de mensualisation de 1978.

#### **La période de d'incapacité**

**Les indemnités sont réglées** tant que la Sécurité sociale indemnise le salarié et en fonction de l'ancienneté de celui-ci.

Le total des prestations versées ne peut excéder le salaire net qu'aurait percu l'assuré s'il avait travaillé.

**Franchise :** en relais de la mensualisation ou après une franchise de 60 jours pour les salariés n'ayant pas un an d'ancienneté.

Cette indemnisation s'achève :

- lors d'une reprise de travail.
- au 1095e jour d'arrêt de travail.
- dès l'attribution d'une pension d'invalidité.
- à la date de liquidation de la retraite de la Sécurité sociale (ne s'applique pas aux salariés en situation de cumul emploi-retraite).

#### **Demande de prestations Comment déclarer un arrêt de travail ?**

Le formulaire est disponible et téléchargeable sur le site : https://www.ag2rlamondiale.fr/ conventions-collectives-nationales/ ccn-confiserie-chocolaterie-biscuiterie/ offre-la-prevoyance-collective-de-labranche-des-confiseurs-chocolatiersartisanaux

Pour être traité, le dossier doit être retourné au centre de gestion dont l'adresse figure en haut des imprimés de gestion.

Dans certains cas, d'autres pièces peuvent vous être demandées par la suite.

Dans le cas où vote dossier de demande de prestations n'est pas complet, le service de gestion vous contacte afin de le compléter au plus vite.

#### **Justificatifs à produire**

- Relevé d'identité bancaire (RIB) de l'entreprise lors de la première demande ou en cas de modifications de données bancaires.
- Copie du bulletin de salaire du mois précédant l'arrêt.
- Copies des décomptes des indemnités journalières versées par le régime de base : pour l'arrêt en cours depuis le début de celui-ci.
- Copies des bulletins de salaire pour la période déclarée si la rémunération mensuelle est supérieure à 3 500 €
- En cas de rechute, le certificat médical précisant la date d'arrêt de travail initial dont dépend la rechute.
- Attestation d'indemnités journalières de la Sécurité Sociale en cas de reprise à mi-temps thérapeutique et les décomptes correspondant à la période du mi-temps (voir FAQ).
- En cas d'hospitalisation, le bulletin d'hospitalisation ou de situation indiquant les dates d'entrée et de sortie.

#### **En cas de rupture du contrat de travail**

- Copie de la pièce d'identité du salarié.
- Copie du certificat de travail et relevé d'identité bancaire du salarié.
- Suite à l'examen du dossier, des pièces complémentaires pourront vous être demandées.

Grâce à Prest'IJ, nouveau service offert, vous n'aurez plus à envoyer les décomptes d'IJSS\* de vos salariés en arrêt de travail ; ceux-ci nous seront directement transmis par l'Assurance Maladie.

\*Indemnités Journalières de la Sécurité sociale

Vous n'avez aucune démarche particulière à faire pour bénéficier de ce service ; tout se passe entre l'Assurance Maladie et nous.

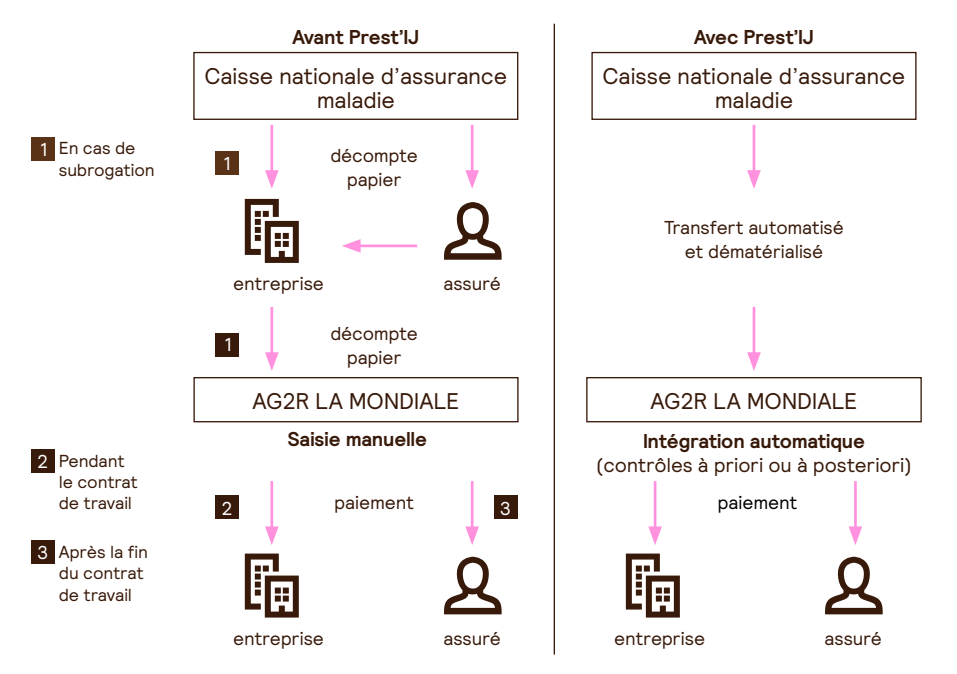

#### **Ce qui ne change pas :**

- Vos démarches auprès de votre Caisse Nationale d'Assurance Maladie restent inchangées.
- La déclaration d'incapacité/arrêt de travail reste à faire par vos soins.
- Vous recevez toujours les décomptes IJSS\* de vos salariés transmis par l'Assurance Maladie.

#### **Ce qui change pour vous :**

- La déclaration d'arrêt de travail peut être envoyée à votre centre de gestion AG2R LA MONDIALE sans attendre la réception des décomptes IJSS\* de l'Assurance Maladie. Le dossier est à nous communiquer uniquement lorsque le délai de franchise contractuelle est dépassé.
- Vous n'avez plus à nous transmettre vos décomptes IJSS\*, sauf pour les rechutes.

Avec Prest'IJ, vous bénéficiez : d'une démarche simplifiée avec la transmission automatisée des décomptes d'IJSS\* ; et d'un paiement plus rapide de vos dossiers arrêt de travail à compter du paiement par la Sécurité sociale.

#### A noter :

le service sera ouvert exclusivement aux assurés relevant du régime général de l'Assurance Maladie.

#### **Paiement des prestations**

Comment sont réglées les indemnités journalières ? Les indemnités journalières complémentaires sont versées à l'expiration de la franchise, tant que le salarié reçoit des indemnités journalières de la Sécurité sociale et dans la limite des durées prévues par votre régime.

#### **Délais de traitement et paiement des prestations**

Les prestations versées en cas d'incapacité de travail sont réglées dans un délai de 10 jours ouvrés à compter de la réception du dossier complet. Après calcul des prestations, le paiement est effectué par virement sur compte bancaire ou postal.

#### Exemple d'un décompte de remboursement d'AG2R LA MONDIALE

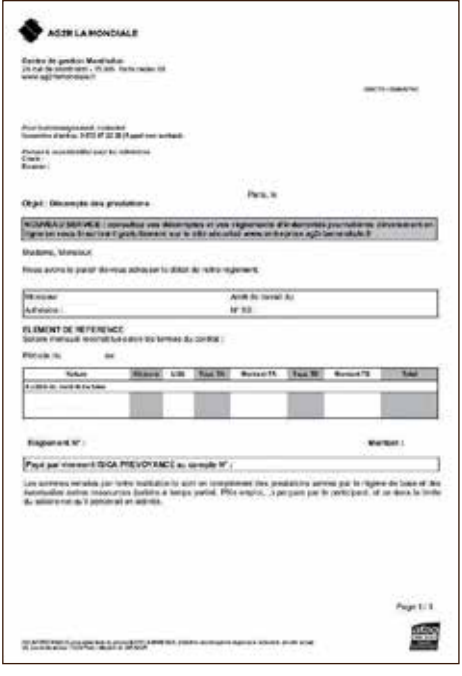

#### **Outil de consultation de décomptes de prestations « incapacité » :**

#### **Net Prévoyance**

Il s'agit d'une application Internet sécurisée destinée aux R.H. des entreprises qui vous permet de visualiser les décomptes d'Indemnités Journalières qui ont été réglées.

Les fonctionnalités proposées par Net Prévoyance :

- Après inscription au service, consultation des décomptes Prévoyance d'Indemnités Journalières et des règlements du versement de la prestation
	- Historique sur les 3 dernières années,
	- recherche selon différents critères (n° de règlement, nom de salarié, date de règlement, période,...).

– Exportation des données présentes dans les écrans vers un tableau Excel.

Ce service est gratuit.

La mise en place de votre accès à Net Prévoyance se fait depuis l'adresse : https://www.ag2rlamondiale.fr/ entreprise/espace-client-entreprise, cliquez sur « votre prévoyance » pour vous inscrire au service. Munissez-vous de votre numéro de contrat. Vous recevrez sous 15 jours, par courrier, vos identifiants et votre mot de passe.

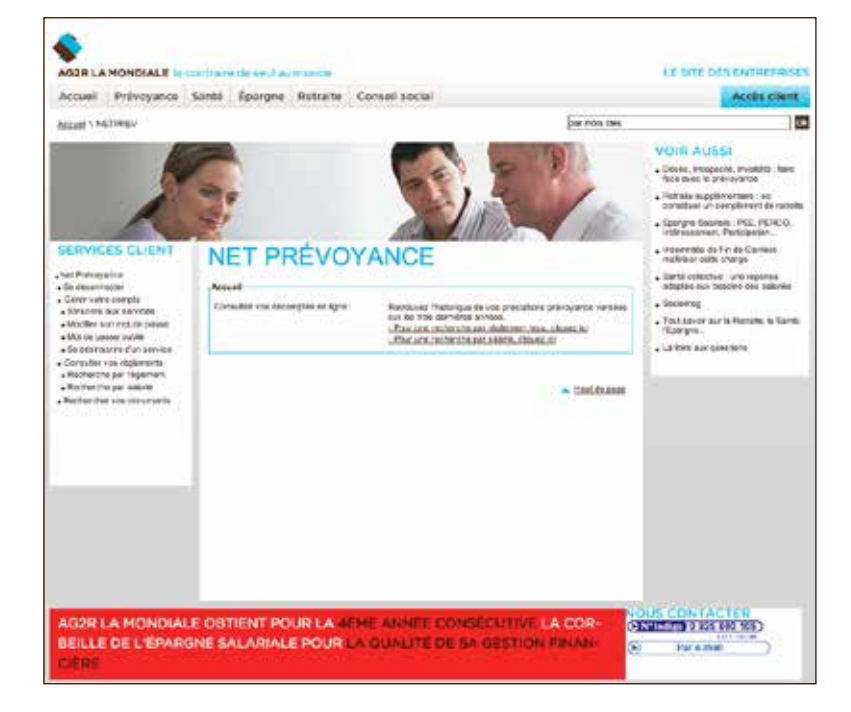

## **Des réponses à vos questions**

#### **Comment gérer une rechute après la reprise du travail ?**

Nos conditions générales prévoient une règle différente pour la rechute. Les cas de rechute sont pris en compte sur production d'un certificat médical précisant qu'il s'agit de la même affection, la franchise n'étant pas applicable dans ce cas, à condition que la rechute survienne 2 mois au plus après la reprise du travail. En conséquence, la rechute doit être signalée au centre de gestion en envoyant un certificat médical du médecin avec le dossier de demande de prestation.

#### **En cas d'arrêt de travail, la reprise d'activité (temps partiel thérapeutique) doit-elle être signalée ?**

Oui. Il y a lieu d'informer le centre de gestion d'une reprise d'activité (temps partiel thérapeutique), cela peut remettre en cause le montant de notre indemnisation complémentaire. Dans ce cas, votre centre de gestion vous enverra un formulaire de rémunération à compléter. Vous devrez le retourner accompagné du décompte Sécurité sociale pour la même période.

Pour toutes questions particulières, vous pouvez contacter votre centre relation client au 09 69 32 20 00

# En cas d'invalidité

## **Quel est l'objet de la garantie ?**

Cette garantie permet le versement d'une rente en complément de la pension d'invalidité de la Sécurité sociale, afin de compenser tout ou partie de la perte de revenu dans la limite du salaire perçu avant l'invalidité.

La rente d'invalidité est versée en cas de mise en invalidité de l'assuré par la Sécurité sociale.

La Sécurité sociale classe l'invalidité en 3 catégories :

- 1re catégorie, quand l'état de santé permet de continuer à travailler ;
- 2e catégorie, quand l'état de santé ne permet pas de continuer à travailler ;
- 3e catégorie, quand l'état de santé ne permet pas de continuer à travailler et nécessite en plus l'aide d'une tierce personne pour accomplir les actes de la vie courante.

La rente versée par AG2R Prévoyance est définie par le régime de prévoyance de la Convention Collective Nationale des détaillants, détaillants-fabricants de la confiserie, chocolaterie, biscuiterie.

Elle est versée jusqu'à la liquidation des droits à la retraite ou jusqu'au décès du salarié.

## **Incapacité permanente professionnelle**

Lorsque le participant, victime d'un accident du travail ou d'une maladie professionnelle, perçoit à ce titre une pension pour incapacité permanente professionnelle de la Sécurité sociale, il lui est versé une rente complémentaire d'invalidité, par le régime de prévoyance de la Convention Collective National des détaillants, détaillants-fabricants de la confiserie, chocolaterie, biscuiterie.

#### **Demande des prestations Comment déclarer une invalidité ?**

Le formulaire est disponible et téléchargeable sur le site : https://www. ag2rlamondiale.fr/documents/pdf/ Conventions-Collectives-Nationales/ confiserie/AG2R-LA-MONDIALEconfiserie-prevoyance-demandeprestation-invalidite.pdf

Le dossier complet et signé doit être retourné au centre de gestion dont l'adresse figure sur l'imprimé de gestion.

#### **Justificatifs à produire**

Dans tous les cas

- Demande de prestations complétée et signée.
- Copie recto/verso de la carte d'identité du salarié.
- Copie de votre bulletin de salaire du mois de votre invalidité.
- Copie du bulletin de salaire du mois d'arrêt de travail à l'origine de votre mise en invalidité.
- Copie des bulletins de salaire des mois précédant, ou à défaut les 14 mois précédant l'arrêt de travail à l'origine de votre mise en invalidité.
- Notification d'attribution définitive du montant de pension d'invalidité délivrée par le régime de base ou par la MSA ou la notification de la rente d'incapacité physique permanente indiquant la catégorie et le montant versé.
- Attestation de paiement des indemnités journalières versées par le régime de base depuis le début de l'arrêt jusqu'à la veille de l'invalidité.
- Relevé d'identité bancaire (RIB) du salarié.
- Copie du dernier avis d'imposition sur les revenus du salarié.

## **Paiement des prestations**

Délais de traitement et paiement des prestations

Le 1er versement des prestations invalidité s'effectue dans un délai de 15 jours à compter de la réception du dossier complet.

Au premier paiement de la rente, une lettre récapitulative est envoyée à l'assuré (catégorie de l'invalidité, montant brut hors revalorisations. périodicité de paiement, date de fin de la rente...). À chaque paiement mensuel, la rente est versée par virement à l'assuré à terme échu. Un décompte de prestations est également adressé.

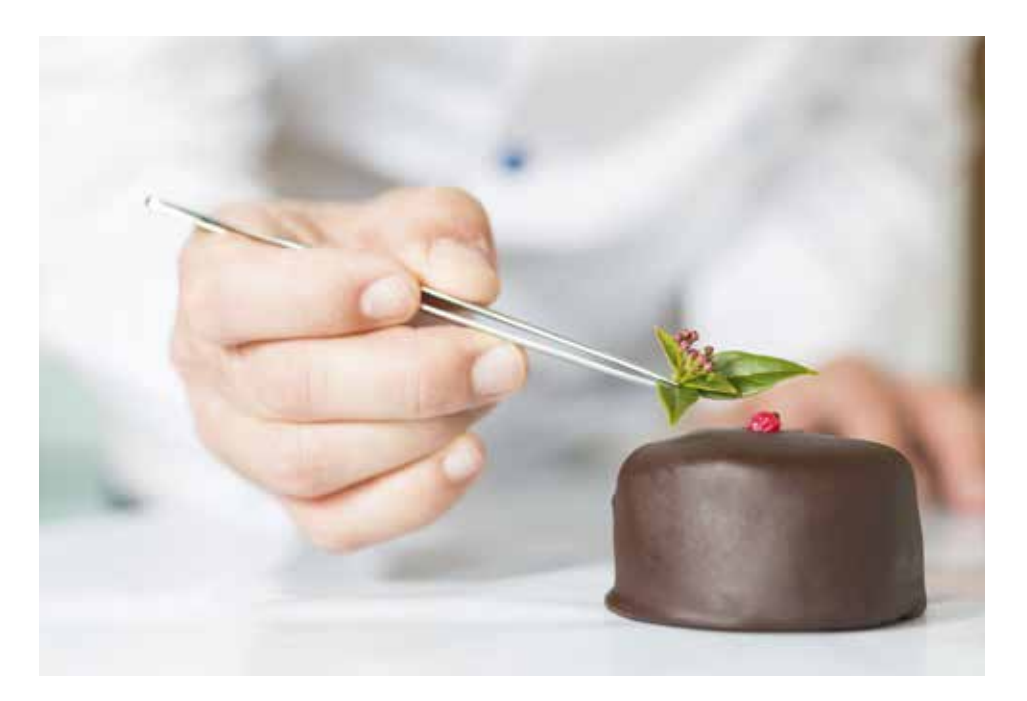

# En cas de décès

## **Quel est l'objet de la garantie ?**

Cette garantie aide à préserver l'avenir financier de la famille suite au décès ou à l'invalidité permanente et totale du salarié par le versement d'un capital de base qui peut être complété d'une rente éducation et d'une rente handicap versées aux conjoints et/ou aux enfants à charge.

Le capital décès prévoit également :

- Une majoration familiale : le capital de base est majoré en fonction du nombre de personnes ou d'enfants à charge
- Le double effet : en cas de décès du conjoint simultané (ou quasi simultané) à celui du salarié, sous certaines conditions, un capital supplémentaire peut être versé aux enfants encore à charge. Le conjoint de l'assuré doit être non remarié au moment du décès.

À défaut de désignation particulière de bénéficiaires spécifiques précisée, c'est la dévolution conventionnelle qui s'applique :

- au conjoint non séparé de corps judiciairement ni divorcé.
- à défaut, à la personne liée au salarié par la signature d'un PACS,
- à défaut, au concubin notoire du salarié
- à défaut, aux enfants du salarié, nés ou à naître, présents ou représentés, par parts égales entre eux,
- à défaut, à ses père et mère, par parts égales entre eux,
- à défaut, à ses autres héritiers, par parts égales entre eux.

Lorsqu'il y a des majorations familiales, elles sont versées au profit des enfants. Lorsque l'enfant est mineur ou majeur protégé, la prestation est versée à son représentant légal.

Important : Au moment de la mise en place du régime ou à tout moment et notamment en cas de changement de situation familiale, le salarié peut désigner les bénéficiaires de son choix en remplissant l'imprimé « désignation de bénéficiaires ».

#### **Attention**

La désignation peut se faire via le formulaire ou bien directement sur notre espace dédié :

- https://www.ag2rlamondiale.fr/ documents/pdf/Conventions-Collectives-Nationales/confiserie/ AG2R-LA-MONDIALE-confiserieprevoyance-designationbeneficiaire.pdf
- https://inscription.ag2rlamondiale. fr/prevoyance/ designationbeneficiaire/#PARCOURS\_ **ENTREPRISE**

À sa demande, le salarié reconnu en situation d'invalidité permanente et totale par la Sécurité sociale peut demander le versement du capital prévu en cas de décès ; dans ce cas, cela met fin à la garantie Décès.

#### **Rente Education**

La garantie a pour objet, en cas de décès ou d'invalidité définitive et absolue du participant, telle que défini à la garantie décès, de verser une rente éducation à chacun de ses enfants à charge.

#### **Rente Handicap**

En cas de décès ou d'invalidité définitive et absolue (par référence à la 3<sup>e</sup> catégorie de la Sécurité sociale et constatée par un certificat médical) du participant ayant un enfant handicapé, il est versé une rente viagère handicap.

#### **Demande de Prestations**

Comment déclarer un décès ? Télécharger la demande de prestations sur le site internet ou contacter le service client pour l'obtention du document..

Au dos de la demande de prestations figure la liste des pièces justificatives à fournir, adaptée à chaque situation.

#### **Paiement des prestations**

Délais de traitement et paiement des prestations

- Les prestations décès (et éventuellement si il y a des rentes) sont réglées dans un délai de 21 jours ouvrés à compter de la réception du dossier complet.
- Le règlement des capitaux décès s'effectue prioritairement par virement à l'ordre des bénéficiaires ou par chèque à l'ordre des bénéficiaires, adressé à la société mandante, sauf demande expresse de la société mandante de l'adresser directement aux bénéficiaires.
- Il en est de même pour le versement des rentes.

Vous pouvez retrouver le détail de vos garanties prévoyance sur le site internet CHOC'ALLIANCE dans l'espace « documents de gestion » https://www.ag2rlamondiale.fr/ documents/pdf/Conventions-Collectives-Nationales/confiserie/AG2R-LA-MONDIALE-confiserie-prevoyancetableau-garanties.pdf

# Fonds de péréquation (Congés exceptionnels)

Le fonds de péréquation est un fonds financé par une cotisation en % TATB de la masse salariale de votre entreprise et qui intervient dans le remboursement de certains congés exceptionnels.

Quels sont les congés autorisés pour circonstances de famille ? (Ces congés doivent être pris au moment des événements en cause et sont assimilés à des jours de travail effectif).

- Mariage du salarié ou par la conclusion d'un pacte civil de solidarité (PACS) 1 semaine calendaire
- Naissance survenue dans le foyer du participant ou arrivée d'un enfant dans le foyer du participant placé en vue de son adoption dans les 15 jours qui suivent la naissance ou l'adoption 3 jours ouvrables
- Mariage d'un enfant du salarié 2 jours ouvrables
- Décès d'un enfant du salarié 5 jours ouvrables
- Décès du conjoint, du concubin ou du partenaire de PACS du salarié 3 jours ouvrables
- Décès du père ou de la mère du salarié 3 jours ouvrables
- Décès du beau-père ou de la bellemère du salarié 3 jours ouvrables
- Décès d'un frère ou d'une sœur du salarié 3 jours ouvrables
- Annonce de la survenance d'un handicap chez un enfant du salarié 2 jours ouvrables

– Autorisation d'absence de parent ou le représentant légal d'un enfant en âge de scolarité, bénéficiera à sa demande et à l'occasion de la rentrée scolaire une demi journée

Il faut compléter l'imprimé de gestion que vous trouverez à cette adresse : https://www.ag2rlamondiale.fr/ documents/pdf/Conventions-Collectives-Nationales/confiserie/AG2R-LA-MONDIALE-confiserie-prevoyancedemande-evenement-familliaux.pdf

# **Justificatifs à produire**

Dans tous les cas

– une photocopie de la feuille de paie correspondant au mois où est intervenu le congé exceptionnel, avec la mention du congé.

En cas de mariage

– une photocopie du livret de famille ou acte de mariage.

En cas de naissance

– une photocopie du livret de famille ou un acte de naissance qui précise le domicile des parents pour un enfant naturel (né hors mariage).

En cas de décès

– une photocopie du livret de famille annoté ou un acte de décès et tout justificatif concernant le lien de parenté (autre que conjoint ou enfant) avec le salarié.

En cas de journée d'appel de préparation à la défense

– un certificat individuel de participation.

# Indemnité de licenciement pour inaptitude suite à maladie professionnelle

Le fonds permet également le remboursement de l'indemnité de licenciement pour inaptitude suite à maladie professionnelle.

Il faut compléter l'imprimé de gestion que vous trouverez à cette adresse : https://www.ag2rlamondiale.fr/ documents/pdf/Conventions-Collectives-Nationales/confiserie/AG2R-LA-MONDIALE-confiserie-prevoyanceprestation-licenciement-inaptitudemaladie.pdf

#### **Justificatifs à produire :**

Relevé d'identité bancaire (RIB) de votre fonds de commerce;

- la fiche médicale d'inaptitude ;
- la reconnaissance de la maladie professionnelle de la CPAM ;
- la copie du bulletin de salaire du salarié où figure le montant de l'indemnité de licenciement et de préavis ;
- le solde de tout compte signé par le salarié ;
- la demande de remboursement ci-jointe dûment complétée et signée :
- la copie de la lettre de licenciement.

# Santé

## **Vos taux de cotisation santé**

Le taux de cotisation concernant le contrat santé est de 1,31 % du PMSS par mois et par salarié pour le régime général et 0,76 % du PMMS par mois et par salarié pour le régime local. L'entreprise devant prendre en charge au minimum 50 % de la cotisation. PMSS : plafond mensuel de la sécurité sociale

Ce contrat est obligatoire pour tous les salariés, sauf cas de dispense prévu par la convention collective :

- Je bénéficie d'une couverture complémentaire obligatoire dans le cadre d'un autre emploi (salarié à employeurs multiples).
- Je bénéficie de la couverture maladie universelle complémentaire (CMUC).
- Je bénéficie de l'aide à l'acquisition d'une complémentaire santé et cela jusqu'à échéance de mon contrat individuel.
- Je suis à temps très partiel (contrat de travail inférieur à un mi temps) et la cotisation salariale représente 10 % de ma rémunération brute.

Le salarié peut aussi prétendre au cas de dispense dits de plein droit (se référer aux différents textes de loi).

Il est possible d'améliorer le régime de Branche pour l'entreprise en souscrivant un contrat base et option obligatoire.

Par la suite, vos salariés auront la possibilité d'améliorer le régime souscrit par votre entreprise. Vous trouverez la tarification et les garanties sur le site de votre mutuelle CHOC'ALLIANCE à cette adresse : https://www.ag2rlamondiale.fr/ conventions-collectives-nationales/ ccn-confiserie-chocolaterie-biscuiterie/ offre-la-complementaire-sante-dedieea-la-ccn-confiseurs-chocolatiers

# Le versement des prestations santé

Le remboursement des prestations de santé est complémentaire aux remboursements effectués par la Sécurité sociale exception faite des actes hors nomenclatures présent dans le régime de santé.

Quand votre salarié se rend chez un professionnel de santé, celui-ci prend sa carte vitale afin d'activer le parcours de remboursement de frais de soins de santé.

La Sécurité sociale traite la demande, effectue le remboursement directement sur son compte bancaire, et nous transmet le décompte de remboursement de soins automatiquement (si il ne s'est pas opposé à la mise en place de la télétransmission via le lien NOEMIE).

AG2R LA MONDIALE intervient alors au maximum en complément de la Sécurité sociale jusqu'à hauteur des frais réels engagés et selon la grille de garanties. Ce remboursement intervient dans un délai de 5 à 7 jours suivant celui de la Sécurité sociale.

Dans le cas ou la Sécurité Sociale ne ferait pas suivre automatiquement les décomptes de remboursement, votre salarié devra contacter le centre relation client AG2R LA MONDIALE au 09 69 32 20 00 qui vous indiquera la raison de cette non-transmission.

Si votre salarié a opté pour un refus de la télétransmission, il devra nous faire suivre les décomptes originaux de la Sécurité sociale à l'adresse figurant dans sa carte de tiers payant.

Un espace assuré est disponible sur le site internet AG2R LA MONDIALE

Il permet de :

- Suivre l'état des remboursements de soins de santé.
- Trouver un professionnel de santé
- Rééditer la carte de tiers payant.
- Déposer une demande de remboursement, un devis ou une facture
- Affilier un ayant droit
- Accéder aux garanties frais de santé

Il est possible d'installer l'application « Ma Santé » disponible à cette adresse https://www.ag2rlamondiale.fr/ sante-prevoyance/mutuelle-sante/ decouvrir-l-application-mobile-masante, elle permet d'affichez la carte de tiers-payant depuis un smartphone ou une tablette, géolocalisez les professionnels de santé acceptant la carte de tiers-payant. Une façon simple et moderne de profiter du tiers-payant et d'éviter l'avance des frais.

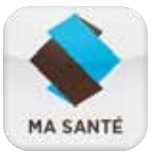

# Action sociale

#### **L'action sociale de la branche**

Le fonds d'action sociale de la branche est un fonds financé par une cotisation de la masse salariale de votre entreprise. L'action sociale désigne l'ensemble des actions visant à aider les personnes ou les groupes les plus fragiles à mieux vivre, à acquérir ou à préserver leur autonomie et à s'adapter au milieu social environnant.

Votre salarié est en situation de détresse suite à un grave problème de santé qui engendre des frais exceptionnels (non pris en charge par le régime général ou avec un reste à charge important) et qui déséquilibrent son budget ?

Il peut obtenir une aide exceptionnelle ! Pour cela, il doit compléter et renvoyer le formulaire de demande d'intervention sociale accompagné de l'ensemble des documents justificatifs. La commission nationale paritaire examinera avec bienveillance sa situation

et se mobilisera pour lui apporter le meilleur soutien possible.

#### **Le panorama des aides :**

- Reste à charge important sur des soins de santé.
- Participation à l'acquisition des équipements spécifiques ou personnes handicapées ou invalides.
- Aides aux frais de déplacements occasionnés par l'hospitalisation d'un proche.
- Autres dépenses liées aux soins de santé.

Vous trouverez ci-dessous l'adresse à laquelle télécharger la demande d'intervention sociale. Veillez à prendre le temps de bien le compléter et à fournir l'intégralité des pièces complémentaires.

https://www.ag2rlamondiale.fr/ conventions-collectives-nationales/ ccn-confiserie-chocolaterie-biscuiterie/ conseil-le-fonds-d-action-social-desconfiseurs-chocolatiers

# La portabilité en prévoyance et en santé

La loi organise le maintien des garanties de prévoyance dans l'entreprise à la date de rupture du contrat de travail, aux salariés (y compris saisonniers, apprentis) qui répondent aux conditions suivantes :

- La cessation de leur contrat de travail (licenciement, rupture conventionnelle, fin de CDD...) n'est pas consécutive à une faute lourde et ouvre droit à indemnisation du régime obligatoire d'assurance chômage.
- Le maintien des droits est subordonné à la condition que les droits aient été ouverts chez leur dernier employeur.
- Le maintien de garanties s'applique pour une durée maximale égale à la durée de leur dernier contrat de travail dans l'entreprise adhérente, appréciée en mois entiers, dans la limite de 12 mois.

Ils bénéficient des garanties de prévoyance et de santé applicables à la catégorie de personnel à laquelle ils appartenaient lors de la cessation de leur contrat de travail.

Le maintien des garanties ne peut conduire l'ancien salarié à percevoir des indemnités d'un montant supérieur à celui des allocations chômage qu'il aurait perçues au titre de la même période.

En tout état de cause, le maintien des garanties cesse lorsque l'ancien salarié ne peut plus justifier auprès d'AG2R Prévoyance de son statut de demandeur d'emploi indemnisé par le régime

obligatoire d'assurance chômage, à la date d'effet :

- de la liquidation de la pension de vieillesse de la Sécurité sociale.
- en cas de décès de l'ancien salarié.
- en cas de résiliation du contrat d'adhésion collectif de prévoyance de l'entreprise (consécutive notamment au changement d'activité de l'entreprise la faisant sortir du champ d'application de la Confiserie, Chocolaterie de détails.

Le maintien des garanties est financé par les cotisations des entreprises et des participants en activité (part patronale et part salariale).

#### **Vos interlocuteurs**

#### Déclaration

Vous devez dans un délai d'un mois suivant la rupture du contrat de l'assuré ouvrant droit à « portabilité » nous faire une demande de mise en place de celle-ci accompagné des pièces justificatives à :

Par courrier AG2R LA MONDIALE Affiliations santé TSA 37001 59071 ROUBAIX CEDEX 1

Vous trouverez ce document sur le site internet ENVISAGES dans l'espace de téléchargement à cette adresse : http://www.envisages.info/documentsa-telecharger.html

# Indemnité de départ à la retraite

Le salarié, justifiant d'une ancienneté minimum dans l'entreprise, quittant volontairement son emploi pour faire valoir son droit à la retraite à taux plein percevra une indemnité volontaire de départ en retraite.

Cette disposition légale est couverte par la garantie IDR de votre régime de prévoyance.

Le taux de cotisation de cette garantie est à charge exclusive de l'employeur et figure sur votre appel de cotisation prévoyance.

En cas de mise à la retraite d'office par un employeur ou de départ volontaire à la retraite d'un salarié, ce dernier bénéficiera d'une indemnité de fin de carrière, calculée par tranche en fonction de son ancienneté dans la branche professionnelle, de la manière suivante :

- pour la tranche de 0 à 10 ans : 4/20 de mois par année de présence ;
- pour la tranche de 11 à 20 ans : 5/20 de mois par année de présence ;
- pour la tranche de 20 à 30 ans maximum : 6/20 de mois par année de présence.

Le montant de l'indemnité calculée suivant les dispositions du présent article ne pourra pas excéder soixantequinze mille euros (75 000 €) de salaire sans pour autant être inférieur :

– en cas de mise à la retraite d'office par un employeur : au montant de l'indemnité légale de licenciement calculée conformément aux dispositions des articles https://www. legifrance.gouv.fr/codes/article\_lc/

LEGIARTI000035644154/ L. 1234-9 et https://www.legifrance.gouv.fr/ codes/article\_lc/ LEGIARTI000035644687/ R. 1234-1 et

suivants du code du travail ;

– en cas de départ volontaire à la retraite d'un salarié : au montant de l'indemnité légale de départ à la retraite calculée conformément aux dispositions des articles https://www. legifrance.gouv.fr/codes/article\_lc/ LEGIARTI000006901183/ L. 1237-9 et https://www.legifrance.gouv.fr/ codes/article\_lc/ LEGIARTI000018537484/ D. 1237-1 du code du travail.

Vous devez donc la verser lors du départ du salarié et ensuite nous en demander le remboursement. Vous trouverez le formulaire sur le site internet à cette adresse : https://www.ag2rlamondiale.fr/ documents/pdf/Conventions-Collectives-Nationales/confiserie/AG2R-LA-MONDIALE-confiserie-prevoyanceindemnite-depart-retraite.pdf

Le document est à retourner à l'adresse postale suivante :

Par courrier AG2R LA MONDIALE TSA 37001 59071 ROUBAIX CEDEX 1

Par mail cg.capsud-prestationsprevoyance@ ag2rlamondiale.fr

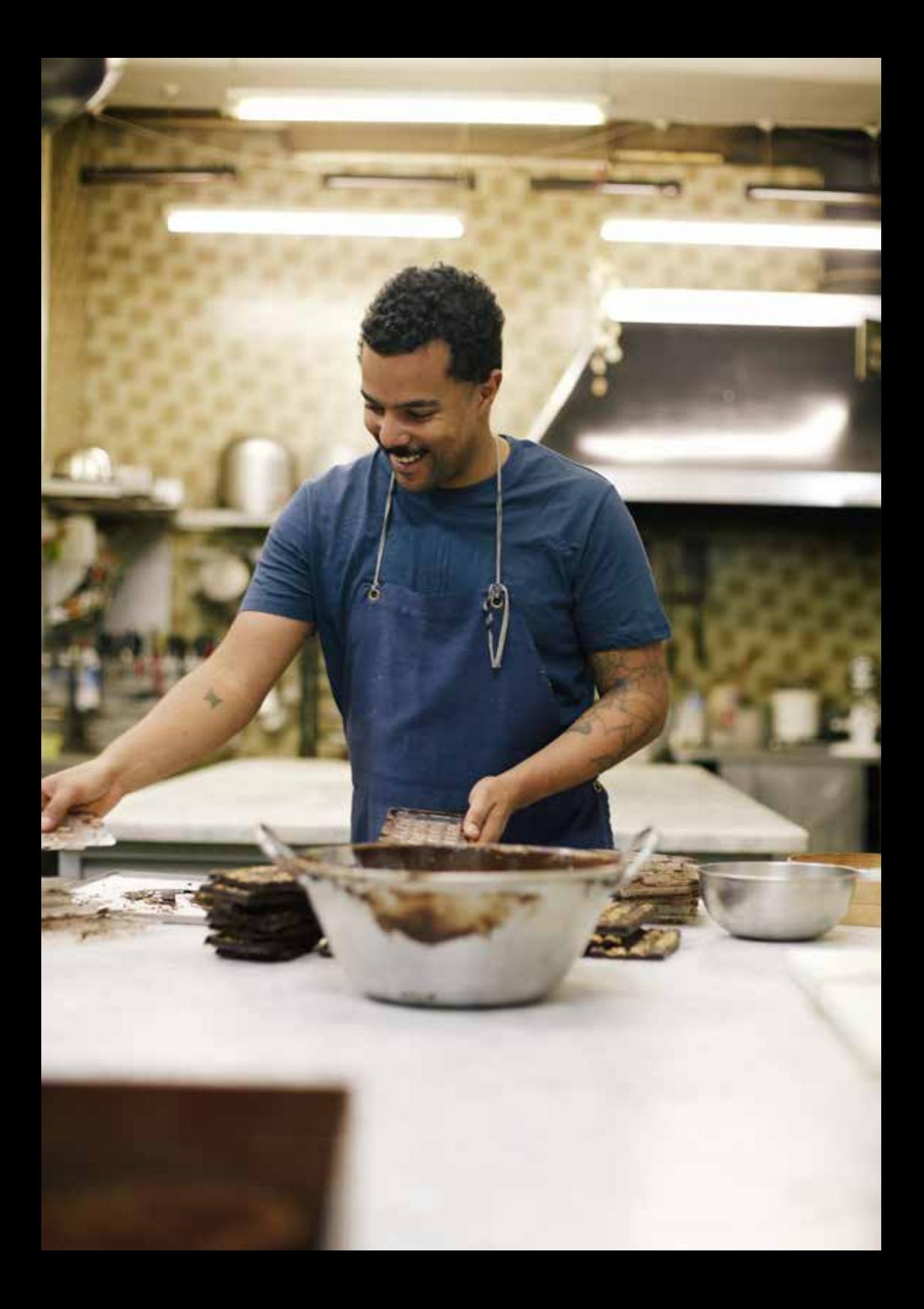

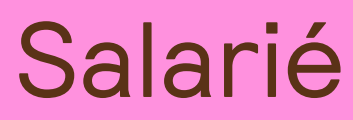

Aujourd'hui, vous êtes couverts par des garanties santé et / ou prévoyance pour lesquelles vous trouverez les explications ci-dessous.

# Santé

Votre régime de Branche prévoit une couverture santé à destination des salariés, de leurs ayants droit, des anciens salariés, des travailleurs non-salariés et de leur famille.

## **Qui sont les bénéficiaires ?**

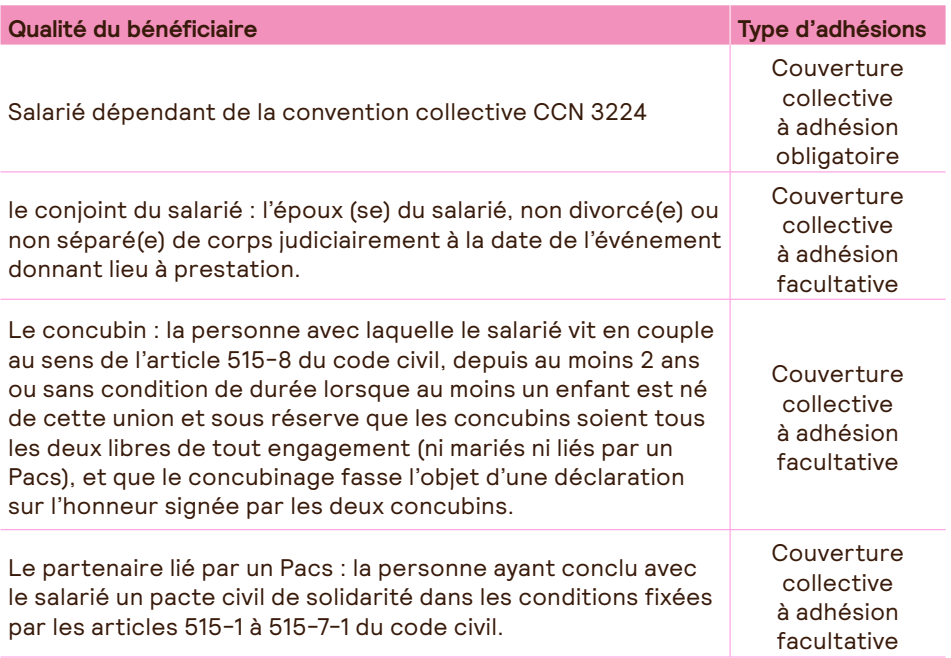

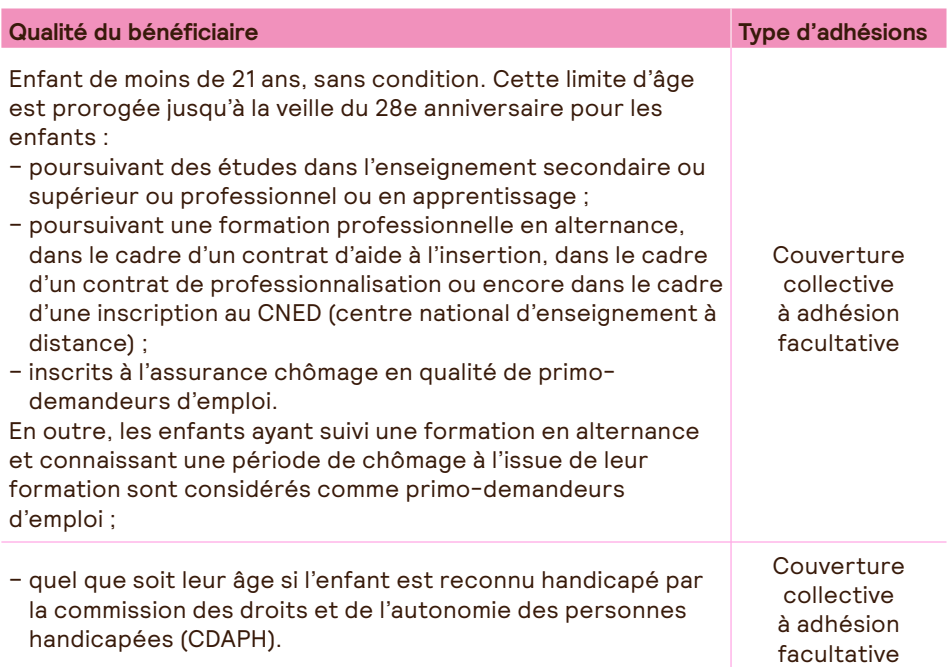

#### **Comment fonctionnent les remboursements ?**

Les remboursements de frais de soins de santé fonctionnent entre le régime obligatoire et un seul organisme complémentaire. La sécurité Sociale nous transmet automatiquement les demandes de remboursements complémentaires et un virement est effectué sur votre compte bancaire ou vous percevez un remboursement par chèque d'AG2R LA MONDIALE. Ce système s'appelle NOEMIE ;

Pensez à vérifier sur le site AMELI (site de la Sécurité sociale) ou sur vos relevés de remboursements de soins que votre mutuelle est connue.

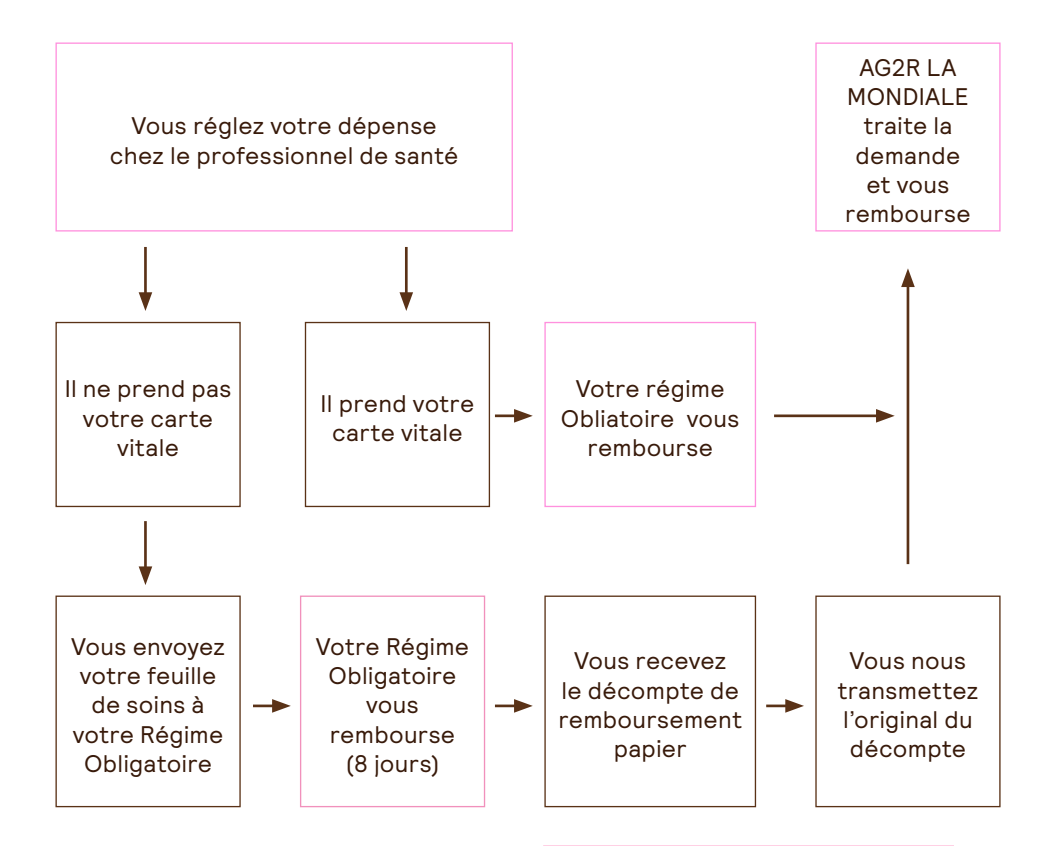

#### **Quels sont les services dont vous bénéficiez ?**

Votre carte de tiers payant

Votre attestation de tiers payant vous permet de ne pas faire l'avance de frais auprès de 200 000 professionnels de santé conventionnés dont :

- 22 000 pharmaciens
- 7 200 radiologues
- 14 600 ambulanciers et taxis
- 14 000 opticiens
- 4 000 laboratoires
- 9 500 médecins généralistes
- 9 200 chirurgiens-dentistes
- 123 000 auxiliaires médicaux (infirmiers(es), kinésithérapeutes...)

Les réseaux partenaires Itelis : des soins de qualité au meilleur prix Grâce à nos nombreux partenaires, c'est tout un réseau de professionnels de santé qui permet de bénéficier de multiples avantages et de services préférentiels. C'est aussi l'assurance d'avoir une prise en charge de qualité, quels que soient le besoin et la garantie.

#### En optique

- Des économies moyennes de 40 % sur les verres,
- une réduction minimale de 15 % sur les montures et produits para-optique (lunettes de soleil...),
- la qualité des verres fabriqués par des grands verriers,
- une garantie casse de 2 ans sans franchise pour la monture et les verres.

#### Chez les audioprothésistes

- 15 % d'économie moyenne sur les aides auditives,
- 10 % à 15 % de remise minimale sur les produits d'entretien et les accessoires,
- un contrôle annuel de l'audition,
- une garantie panne sans franchise de 4 ans,
- le prêt gracieux d'un appareil auditif en cas de réparation ou de remplacement.

Des services en ligne et sur mobile réservés à nos assurés

Gagnez du temps et profitez au mieux de votre complémentaire santé grâce aux services Internet AG2R LA MONDIALE dans votre espace client

- Recevez vos décomptes par e-mail et suivez vos remboursements en ligne, en temps réel, en vous abonnant aux décomptes santé en ligne.
- Téléchargez vos devis optique et dentaire afin de connaître précisément le montant de votre prise en charge.
- Localisez les professionnels de santé proches de chez vous proposant le tiers payant.
- Retrouvez tous les liens utiles pour vous aider dans vos démarches administratives, vous guider dans la prévention santé ou choisir un établissement hospitalier...

## **Application « Ma Santé »**

Nous vous proposons une application mobile, « Ma Santé », qui vous permet d'afficher votre carte de tiers payant directement sur votre mobile (iPhone, iPad et Androïd) et de géolocaliser les professionnels de santé acceptant la carte de tiers payant.

## **Pour bénéficier de tous ces services**

Connectez-vous sur www.

ag2rlamondiale.fr pour accéder à votre espace clients.

Téléchargez l'application « Ma Santé » : www.ag2rlamondiale.fr/ services-en-ligne

Avant toute hospitalisation et dans la mesure du possible, effectuer une demande de prise en charge hospitalière.

Si vous êtes amenés à effectuer la démarche vous-même, merci de nous contacter avec le nom, l'adresse, le numéro Finess de l'établissement, le nom de l'assuré principal et de la personne hospitalisée (elle doit être couverte par votre complémentaire santé) et la date d'hospitalisation.

Toutes vos garanties santé dans l'espace téléchargement du site internet : https://www.ag2rlamondiale. fr/documents/pdf/Conventions-Collectives-Nationales/confiserie/ AG2R-LA-MONDIALE-confiserie-santetableau-garanties.pdf

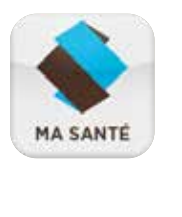

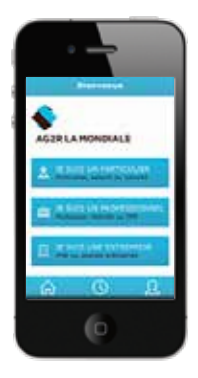

# Action sociale

#### **L'action sociale de la branche**

Le fonds d'action sociale de la branche est un fonds financé par une cotisation de la masse salariale de votre entreprise. L'action sociale désigne l'ensemble des actions visant à aider les personnes ou les groupes les plus fragiles à mieux vivre, à acquérir ou à préserver leur autonomie et à s'adapter au milieu social environnant.

Vous êtes en situation de détresse suite à un grave problème de santé qui engendre des frais exceptionnels (non pris en charge par le régime général ou avec un reste à charge important) et qui déséquilibrent votre budget ?

Vous pouvez obtenir une aide exceptionnelle ! Pour cela, il faut compléter et renvoyer le formulaire de demande d'intervention sociale accompagné de l'ensemble des documents justificatifs. La commission nationale paritaire examinera avec bienveillance sa situation et se mobilisera pour vous apporter le meilleur soutien possible.

#### **Le panorama des aides :**

- Reste à charge important sur des soins de santé.
- Participation à l'acquisition des équipements spécifiques ou personnes handicapées ou invalides.
- Aides aux frais de déplacements occasionnés par l'hospitalisation d'un proche.
- Autres dépenses liées aux soins de santé.

Vous trouverez ci-dessous l'adresse à laquelle télécharger la demande d'intervention sociale. Veillez à prendre le temps de bien le compléter et à fournir l'intégralité des pièces complémentaires.

https://www.ag2rlamondiale.fr/ conventions-collectives-nationales/ ccn-confiserie-chocolaterie-biscuiterie/ conseil-le-fonds-d-action-social-desconfiseurs-chocolatiers

# Prévoyance

Les organisations syndicales et d'employeurs ont mis en place un régime de prévoyance adapté à votre activité.

Ce régime prévoit des garanties pour : **Rente invalidité**

– Compenser la perte de salaire d'un salarié en cas d'interruption de son activité professionnelle pour maladie ou accident de travail sous forme d'indemnités journalières complémentaire à la Sécurité sociale en cas d'arrêt de travail.

#### **Arrêt de travail**

– Compenser la perte de salaire en cas de réduction de la capacité de travail sous la forme de rentes complémentaires à celles versées par la Sécurité sociale.

#### **Capital décès**

– Protéger et préserver l'avenir de la famille en cas de décès d'un salarié (sous forme d'allocation obsèques, d'un capital, d'une rente d'éducation et d'une rente handicap).

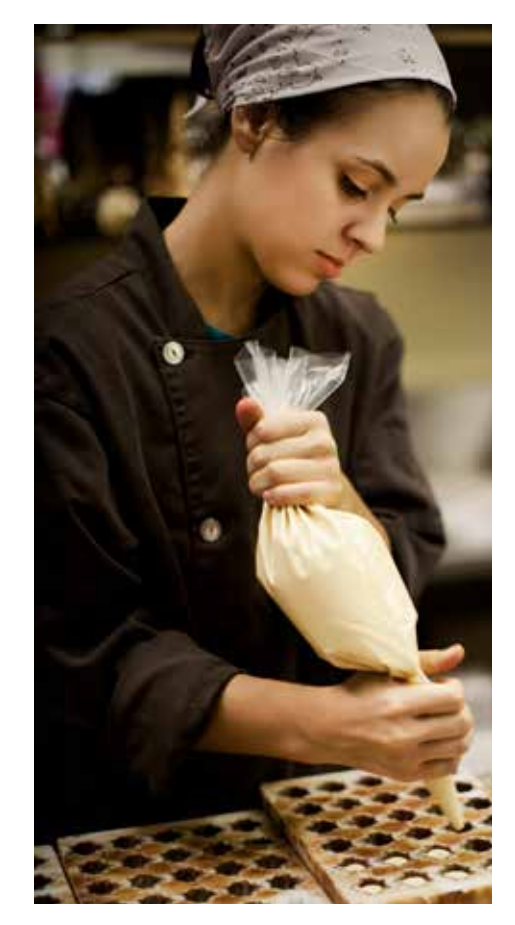

Exemple : Elisabeth salariée non-cadre, 38 ans, mariée et mère d'un enfant, Elise 13 ans. 12 ans d'ancienneté dans la profession.

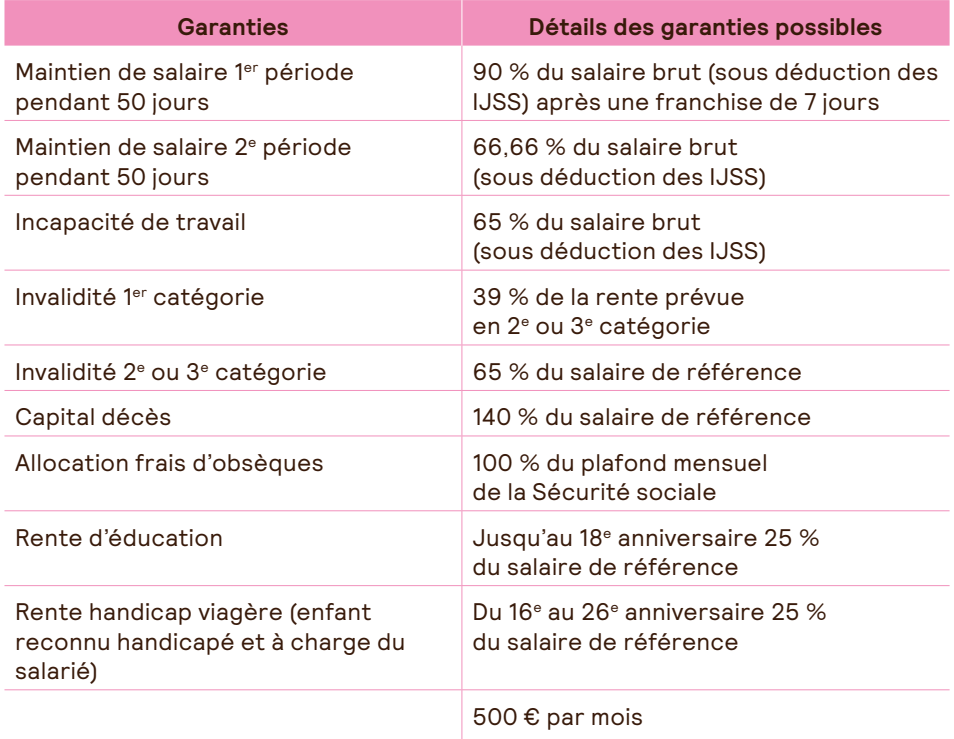

Salaire de référence : le salaire de référence est égale à la somme des salaires perçus par le salarié et soumis aux cotisations pendant les 4 trimestres civils précédent celui au cours duquel a lieu le décès ou l'invalidité.

Toutes les demandes de prestations prévoyance sont à faire par votre employeur

**Nous contacter 0969 32 20 00 (numéro non surtaxé)**

# Congés exceptionnels

Votre régime de protection sociale prévoit également la prise en charge des congés pour évènements exceptionnels. Ce sont des jours pour lesquels vous pouvez vous absenter de votre travail et pris en charge par un fonds spécifique à votre convention collective.

Quels sont les congés autorisés pour circonstances de famille ? (Ces congés doivent être pris au moment des événements en cause et sont assimilés à des jours de travail effectif).

- Mariage du salarié ou par la conclusion d'un pacte civil de solidarité (PACS) 1 semaine calendaire
- Naissance survenue dans le foyer du participant ou arrivée d'un enfant dans le foyer du participant placé en vue de son adoption dans les 15 jours qui suivent la naissance ou l'adoption 3 jours ouvrables
- Mariage d'un enfant du salarié 2 jours ouvrables
- Décès d'un enfant du salarié 5 jours ouvrables
- Décès du conjoint, du concubin ou du partenaire de PACS du salarié 3 jours ouvrables
- Décès du père ou de la mère du salarié 3 jours ouvrables
- Décès du beau-père ou de la bellemère du salarié 3 jours ouvrables
- Décès d'un frère ou d'une soeur du salarié 3 jours ouvrables
- Annonce de la survenance d'un handicap chez un enfant du salarié
- 2 jours ouvrables Autorisation d'absence de parent ou le représentant légal d'un enfant en âge de scolarité, bénéficiera à sa demande et à l'occasion de la rentrée scolaire une demi-journée

# **Justificatifs à produire**

Dans tous les cas

– une photocopie de la feuille de paie correspondant au mois où est intervenu le congé exceptionnel, avec la mention du congé.

En cas de mariage

– une photocopie du livret de famille ou acte de mariage.

En cas de naissance

– une photocopie du livret de famille ou un acte de naissance qui précise le domicile des parents pour un enfant naturel (né hors mariage).

En cas de décès

– une photocopie du livret de famille annoté ou un acte de décès et tout justificatif concernant le lien de parenté (autre que conjoint ou enfant) avec le salarié.

En cas de journée d'appel de préparation à la défense

– un certificat individuel de participation.

# Indemnité de départ à la retraite

Le salarié, justifiant d'une ancienneté minimum dans l'entreprise, quittant volontairement son emploi pour faire valoir son droit à la retraite à taux plein percevra une indemnité volontaire de départ en retraite.

Cette disposition légale est couverte par la garantie IDR de votre régime de prévoyance.

Le taux de cotisation de cette garantie est à charge exclusive de l'employeur et figure sur votre appel de cotisation prévoyance.

En cas de mise à la retraite d'office par un employeur ou de départ volontaire à la retraite d'un salarié, ce dernier bénéficiera d'une indemnité de fin de carrière, calculée par tranche en fonction de son ancienneté dans la branche professionnelle, de la manière suivante :

- pour la tranche de 0 à 10 ans : 4/20 de mois par année de présence ;
- pour la tranche de 11 à 20 ans : 5/20 de mois par année de présence ;
- pour la tranche de 20 à 30 ans maximum : 6/20 de mois par année de présence.

Le montant de l'indemnité calculée suivant les dispositions du présent article ne pourra pas excéder soixantequinze mille euros (75 000 €) de salaire sans pour autant être inférieur :

– en cas de mise à la retraite d'office par un employeur : au montant de l'indemnité légale de licenciement calculée conformément aux dispositions des articles https://www.

legifrance.gouv.fr/codes/article\_lc/ LEGIARTI000035644154/ L. 1234-9 et https://www.legifrance.gouv.fr/ codes/article\_lc/ LEGIARTI000035644687/ R. 1234-1 et suivants du code du travail ;

– en cas de départ volontaire à la retraite d'un salarié : au montant de l'indemnité légale de départ à la retraite calculée conformément aux dispositions des articles https://www. legifrance.gouv.fr/codes/article\_lc/ LEGIARTI000006901183/ L. 1237-9 et https://www.legifrance.gouv.fr/ codes/article\_lc/ LEGIARTI000018537484/ D. 1237-1 du code du travail.

Vous devez donc la verser lors du départ du salarié et ensuite nous en demander le remboursement. Vous trouverez le formulaire sur le site internet à cette adresse : https://www.ag2rlamondiale.fr/ documents/pdf/Conventions-Collectives-Nationales/confiserie/AG2R-LA-MONDIALE-confiserie-prevoyanceindemnite-depart-retraite.pdf

Le document est à retourner à l'adresse postale suivante :

Par courrier AG2R LA MONDIALE TSA 37001 59071 ROUBAIX CEDEX 1

Par mail cg.capsud-prestationsprevoyance@ ag2rlamondiale.fr

Pour les professionnels, nous offrons une gamme étendue de solutions en protection sociale.

#### **Santé**

Santé actif Santé senior Santé gérant majoritaire Santé collectif Sur-complémentaire santé

#### **Prévoyance**

Assurance perte de revenus Garantie incapacité/ invalidité Arrêt de travail Garantie assurance décès Garantie Homme Clé Assurance autonomie

#### **Retraite**

Retraite supplémentaire individuelle (Assurance Vie, Plan d'épargne retraite individuel (PERI) ) Retraite supplémentaire : Plan d'épargne retraite obligatoire (PERO)

#### **Engagement sociétal (F)**

Soutien à domicile, Écoute et information (Primadom, Personia)

**Épargne**

Assurance vie (Vivépargne 2) Certificats Mutualistes

#### **www.ag2rlamondiale.fr**

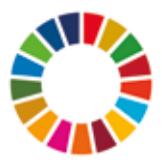

Acteur de référence de la protection sociale et patrimoniale en France, nous inscrivons l'ensemble de nos actions en cohérence avec les 17 Objectifs de développement durable (ODD) de l'Agenda 2030 des Nations unies. Ils fixent le cadre de référence de notre démarche de responsabilité sociétale d'entreprise.

**AG2R LA MONDIALE** 14-16 boulevard Malesherbes 75379 Paris cedex 08

AG2R Prévoyance - Institution de prévoyance régie par le code de la Sécurité Sociale - Membre d'AG2R LA MONDIALE et du GIE AG2R - 14-16, boulevard Malesherbes 75008 Paris - Siren 333 232 270.

Nos conseillers sont là pour échanger avec vous, vous écouter et vous accompagner dans vos choix.